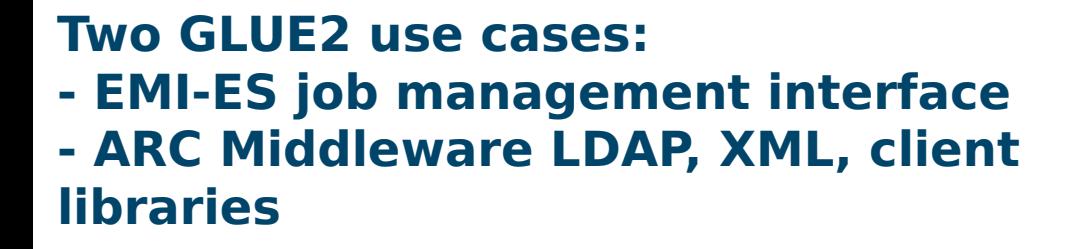

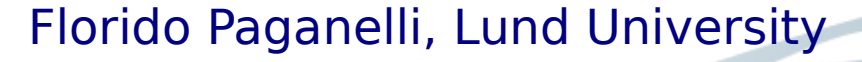

OGF36, GLUE2 Workshop, Chicago, 9th October 2012

EMI is partially funded by the European Commission under Grant Agreement RI-261611

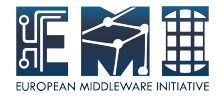

# **Outline**

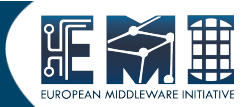

- The EMI-ES information model
	- The Resource document
	- The Activity document
- ARC Middleware and GLUE2
	- ARC LDAP GLUE2 rendering
	- ARC XML GLUE2 documents
	- ARC client libraries

# EMI-ES Information Model

- Five port-types:
	- **ActivityCreation**

Only a URL to Access ResourceInfo

● **ActivityManagement** • Delegation ● **ActivityInfo** ● **ResourceInfo** Information port types Need both for full info! Single Activity information

### EMI-ES Information Model

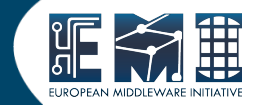

- Five port-types:
	- **ActivityCreation**

Only a URL to Access ResourceInfo

- **ActivityManagement Delegation** Single Activity information
- **ActivityInfo** ● **ResourceInfo** Information port types Need both for full info!

### EMI-ES Info Model facts

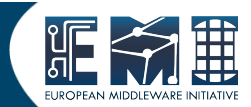

- WS based
- Uses the GLUE2 jargon whenever possible
- Each **PortType** represented as a **GLUE2 Endpoint**
- **ResourceInfo → Resource Document**: Based on GLUE2 XML schema (hierarchical)
- **ActivityInfo → Activity Document**: A GLUE2-like document (mostly flat)

### Resource Document Structure

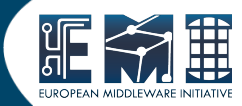

#### <GetResourceInfoResponse>

<Services>

<ComputingService>

#### **ID, Type**, HealthState, **Capability**, QualityLevel

 CreationTime, Validity, Name, OtherInfo, StatusInfo, Complexity, TotalJobs, RunningJobs, WaitingJobs, StagingJobs, SuspendedJobs, PreLRMSWaitingJobs, Associations

#### <ComputingEndpoint>

#### **InterfaceName = org.ogf.glue.emies.activitycreation**

```
 Capability, URL, ID, ImplementationName, ImplementationVersion, QualityLevel, HealthState, 
ServingState, Staging, JobDescription
```
 CreationTime, Validity, Name, OtherInfo, Technology,InterfaceVersion, InterfaceExtension, WSDL, SupportedProfile, Semantics, Implementor, HealthStateInfo, StartTime, IssuerCA, TrustedCA, DowntimeAnnounce, DowntimeStart, DowntimeEnd, DowntimeInfo, TotalJobs, RunningJobs, WaitingJobs, StagingJobs, SuspendedJobs, PreLRMSWaitingJobs, Associations

#### <AccessPolicy></AccessPolicy>

</ComputingEndpoint>

<ComputingEndpoint>

#### **InterfaceName = org.ogf.glue.emies.activitymanagement , Capability, ...**

- </ComputingEndpoint>
- <ComputingEndpoint>

#### **InterfaceName = org.ogf.glue.emies.activityinfo , Capability, …**

- </ComputingEndpoint>
- <Endpoint>

#### **InterfaceName = org.ogf.glue.emies.resourceinfo , Capability, …**

- </Endpoint>
- <Endpoint>

#### **InterfaceName = org.ogf.glue.emies.activityinfo , Capability, …**

</Endpoint>

<ComputingManager></ComputingManager> <ComputingShare></ComputingShare> <Location></Location> <Contacts></Contacts> <!-- non EMI-ES endpoints -->

<ComputingEndpoint>

 **InterfaceName = org.nordugrid.gridftpjob , Capability, …**

- </ComputingEndpoint>
- <Endpoint>

#### **InterfaceName = org.nordugrid.ldapng ,Capability, …**

</Endpoint>

</ComputingService>

<Services>

### Resource Document Structure

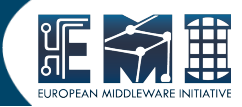

#### <GetResourceInfoResponse>

<Services>

<ComputingService>

#### **ID, Type**, HealthState, **Capability**, QualityLevel

 CreationTime, Validity, Name, OtherInfo, StatusInfo, Complexity, TotalJobs, RunningJobs, WaitingJobs, StagingJobs, SuspendedJobs, PreLRMSWaitingJobs, Associations

#### <ComputingEndpoint>

#### **InterfaceName = org.ogf.glue.emies.activitycreation**

```
 Capability, URL, ID, ImplementationName, ImplementationVersion, QualityLevel, HealthState, 
ServingState, Staging, JobDescription
```
 CreationTime, Validity, Name, OtherInfo, Technology,InterfaceVersion, InterfaceExtension, WSDL, SupportedProfile, Semantics, Implementor, HealthStateInfo, StartTime, IssuerCA, TrustedCA, DowntimeAnnounce, DowntimeStart, DowntimeEnd, DowntimeInfo, TotalJobs, RunningJobs, WaitingJobs, StagingJobs, SuspendedJobs, PreLRMSWaitingJobs, Associations

#### <AccessPolicy></AccessPolicy>

</ComputingEndpoint>

<ComputingEndpoint>

#### **InterfaceName = org.ogf.glue.emies.activitymanagement , Capability, ...**

- </ComputingEndpoint>
- <ComputingEndpoint>

**InterfaceName = org.ogf.glue.emies.activityinfo , Capability, …**

- </ComputingEndpoint>
- <Endpoint>

#### **InterfaceName = org.ogf.glue.emies.resourceinfo , Capability, …**

- </Endpoint>
- <Endpoint>

 **InterfaceName = org.ogf.glue.emies.activityinfo , Capability, …** </Endpoint>

<ComputingManager></ComputingManager> <ComputingShare></ComputingShare> <Location></Location> <Contacts></Contacts> <!-- non EMI-ES endpoints -->

<ComputingEndpoint>

 **InterfaceName = org.nordugrid.gridftpjob , Capability, …**

- </ComputingEndpoint>
- <Endpoint>

#### **InterfaceName = org.nordugrid.ldapng ,Capability, …**

</Endpoint>

</ComputingService>

<Services>

#### </GetResourceInfoResponse>

Might change wrt official GLUE2 XML schema

### Activity Document Structure

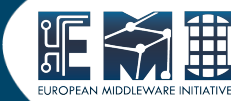

<ActivityInfoDocument>

 <!-- Mandatory --> **ID State**  IDFromEndpoint Owner

<!-- Optional -->

 CreationTime, Validity, LocalIDFromManager JobDescription, RestartState, ExitCode, ComputingManagerExitCode, Error, WaitingPosition, UserDomain, LocalOwner, RequestedTotalWallTime, RequestedTotalCPUTime, RequestedSlots, RequestedApplicationEnvironment, Sdtin, Stdout, StdErr, LogDir, ExecutionNode, Queue, UsedTotalWallTime, UsedTotalCPUTime, UsedMainMemory, SubmissionTime, ComputingManagerSubmissionTime StartTime, ComputingManagerEndTime, EndTime, WorkingAreaEraseTime, ProxyExpirationTime, SubmissionHost, SubmissionClient, OtherMessages

<!-- EMIES specific -->

 **StageInDirectory StageOutDirectory SessionDirectory ComputingActivityHistory**

</ActivityInfoDocument>

### Activity Document Structure

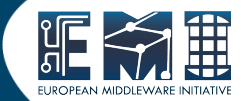

<ActivityInfoDocument>

 <!-- Mandatory --> **ID State**  IDFromEndpoint Owner

<!-- Optional -->

 CreationTime, Validity, LocalIDFromManager JobDescription, RestartState, ExitCode, ComputingManagerExitCode, Error, WaitingPosition, UserDomain, LocalOwner, RequestedTotalWallTime, RequestedTotalCPUTime, RequestedSlots, RequestedApplicationEnvironment, Sdtin, Stdout, StdErr, LogDir, ExecutionNode, Queue, UsedTotalWallTime, UsedTotalCPUTime, UsedMainMemory, SubmissionTime, ComputingManagerSubmissionTime StartTime, ComputingManagerEndTime, EndTime, WorkingAreaEraseTime, ProxyExpirationTime, SubmissionHost, SubmissionClient, OtherMessages

<!-- EMIES specific -->

 **StageInDirectory StageOutDirectory SessionDirectory ComputingActivityHistory** </ActivityInfoDocument>

Use of substitution groups in the coming flat GLUE2 XML schema might make this document a GLUE2 document.

### ARC XML GLUE2

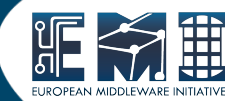

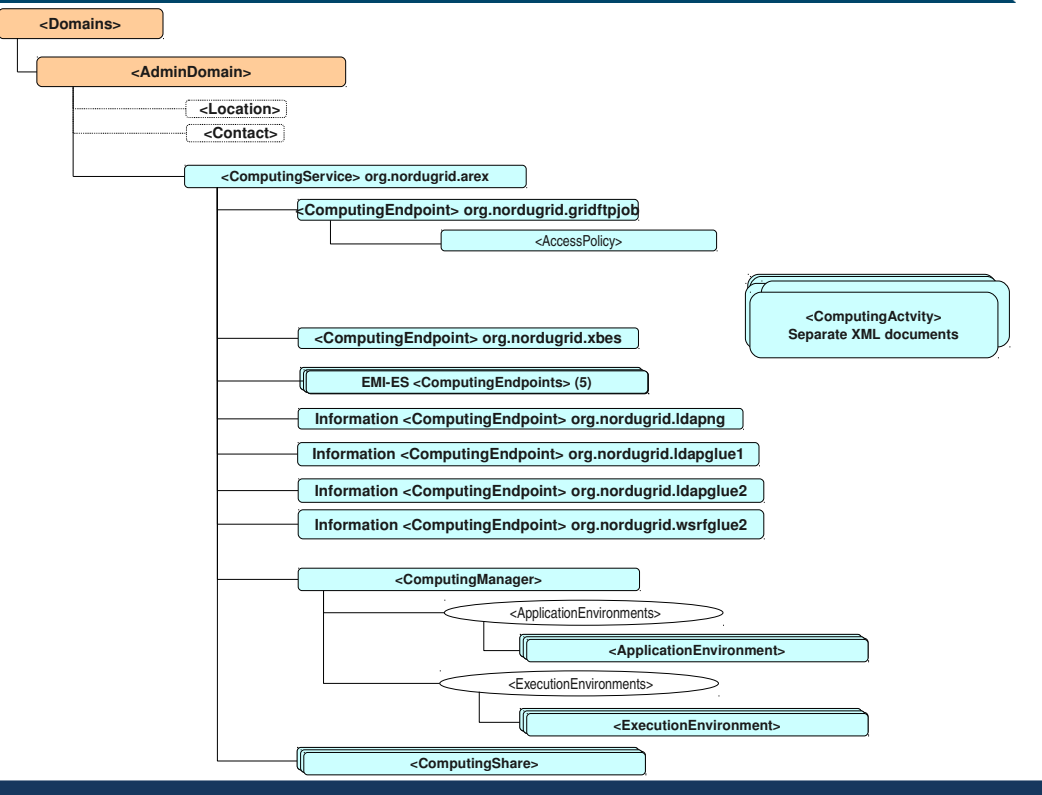

### ARC XML chunk

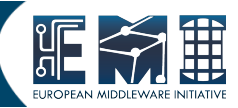

<InfoRoot>

<Domains xmlns="http://schemas.ogf.org/glue/2009/03/spec\_2.0\_r1" xmlns:xsi="http://www.w3.org/2001/XMLSche xsi:schemaLocation="https://raw.github.com/OGF-GLUE/XSD/master/schema/GLUE2.xsd">

- <AdminDomain BaseType="Domain" CreationTime="2012-08-24T09:52:18Z" Validity="60">
	- <ID>urn:ogf:AdminDomain:ARCTESTDOMAIN</ID>
	- <Name>ARCTESTDOMAIN</Name>
	- <Distributed>undefined</Distributed>

<Services>

- <ComputingService BaseType="Service" CreationTime="2012-08-24T09:52:18Z" Validity="60">
- <ID>urn:ogf:ComputingService:gridtest.hep.lu.se:arex</ID>
- <Name>gridtest</Name>
- <Capability>executionmanagement.jobmanager</Capability>
- <Type>org.nordugrid.execution.arex</Type>
- <QualityLevel>pre-production</QualityLevel>
- <Complexity>endpoint=11,share=1,resource=1</Complexity>
- <TotalJobs>0</TotalJobs>
- <RunningJobs>0</RunningJobs>
- <WaitingJobs>0</WaitingJobs>
- <Staginglobs>0</Staginglobs>
- <SuspendedJobs>0</SuspendedJobs>
- <PreLRMSWaitingJobs>0</PreLRMSWaitingJobs>
- <ComputingEndpoint BaseType="Endpoint" CreationTime="2012-08-24T09:52:18Z" Validity="60">
- <ID>urn:ogf:ComputingEndpoint:gridtest.hep.lu.se:emies:https://gridtest.hep.lu.se:50000/arex:ac</ID>
- <Name>ARC CE EMI-ES ActivityCreation Port Type</Name>
- <URL>https://gridtest.hep.lu.se:50000/arex</URL>
- <Capability>executionmanagement.jobcreation</Capability>
- <Technology>webservice</Technology>
- <InterfaceName>org.ogf.glue.emies.activitycreation</InterfaceName>
- <InterfaceVersion>1.14</InterfaceVersion>
- <WSDL>https://twiki.cern.ch/twiki/pub/EMI/EmiExecutionService/</WSDL>

<Semantics>https://twiki.cern.ch/twiki/pub/EMI/EmiExecutionService/</Semantics>

### ARC ComputingActivity XML chunk

<ComputingActivity xmlns="http://schemas.ogf.org/glue/2009/03/spec\_2.0\_r1" BaseType="Activity" CreationTime="2012-10-25T15:43:21Z" Validity="60"> <ID>urn:caid:mowgli.hep.lu.se:org.nordugrid.gridftpjob:1mWMDm3XNWgnq2TvIpCwoSEmABFKDmABFKDmv7GKDmABFKDmXVoc9n</ID> <Name>longjob</Name> <OtherInfo>SubmittedVia=org.nordugrid.gridftpjob</OtherInfo> <Type>single</Type> <IDFromEndpoint>urn:idfe:1mWMDm3XNWgnq2TvIpCwoSEmABFKDmABFKDmv7GKDmABFKDmXVoc9n</IDFromEndpoint> <LocalIDFromManager>4.gridtest.hep.lu.se</LocalIDFromManager> <JobDescription>nordugrid:xrsl</JobDescription> <State>nordugrid:INLRMS:EXECUTED</State> <State>bes:Running</State> <State>emies:processing-running</State> <Owner>/DC=org/DC=terena/DC=tcs/C=SE/O=Lunds Universitet/CN=Florido Paganelli hep-frp@lu.se</Owner> <LocalOwner>florido</LocalOwner> <RequestedSlots>1</RequestedSlots> <StdIn>/dev/null</StdIn> <StdOut>stdout</StdOut> <StdErr>stderr</StdErr> <LogDir>gmlog</LogDir> <ExecutionNode>mowgli</ExecutionNode> <Queue>fork</Queue> <SubmissionTime>2012-09-13T12:18:03Z</SubmissionTime> <ProxyExpirationTime>2012-09-13T20:08:03Z</ProxyExpirationTime> EMIINFSO-RI-261611 **EMI INFSO-RI-261611** <SubmissionHost>130.235.185.148</SubmissionHost> <Associations> <ComputingShareID>urn:ogf:ComputingShare:mowgli.hep.lu.se:fork</ComputingShareID> </Associations> </ComputingActivity>

### GLUE2 arclib

- A client library for accessing grid resources.
- Provides a simple but powerful API to:
	- **discover services**
	- **create and manage jobs**
	- handle data transfers
	- handle user credentials
- Features a modular architecture: it uses **plugins** to be able to talk to different services.

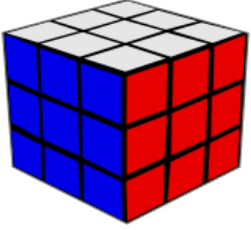

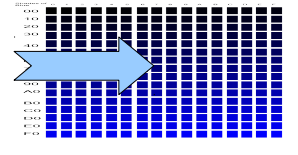

On behalf of Z. Nagy, M. Skou Andersen

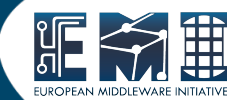

## Arclib GLUE2 Retrievers

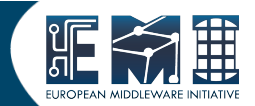

- **ServiceEndpointRetriever** queries information system for GLUE2 Endpoints **index-levels/registry services**
- **TargetInformationRetriever** queries information system **local-levels (Ces)** for GLUE2 Endpoints
- **JobRetrievers** retrieves list of jobs, obtains information on specific jobs represented as **ComputingActivities**.

### Currently Developed

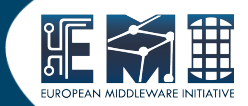

These are the retrievers that support GLUE2 information.

- ServiceInformationRetriever
	- EMIR (EMI Registry)
- **TargetInformationRetriever** 
	- GLUE2 LDAP
	- ARC GLUE2 WSRF
	- EMI-ES ResourceInfo
- **JobRetrievers** 
	- **LDAP GLUE2**
	- EMI-ES ActivityInfo/ActivityManager

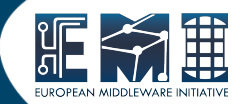

# Thanks!

### References

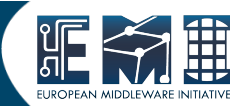

• EMI-ES Specification v1.14-1

[https://twiki.cern.ch/twiki/pub/EMI/EmiExecutionService/EMI-ES-Specification\\_v1.14-1.odt](https://twiki.cern.ch/twiki/pub/EMI/EmiExecutionService/EMI-ES-Specification_v1.14-1.pdf)

• GLUE2 Model

<http://www.ogf.org/gf/docs/gfd.php?gfd=147>

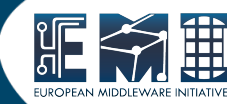

### Backup Slides

### ARC LDAP GLUE2

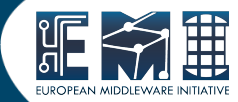

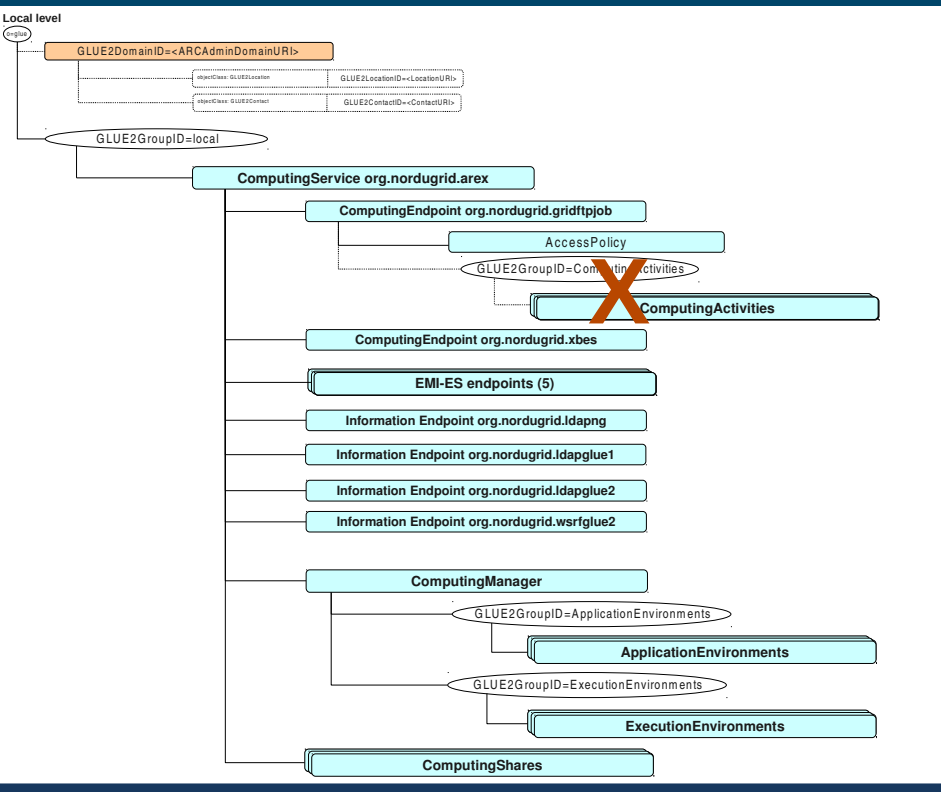